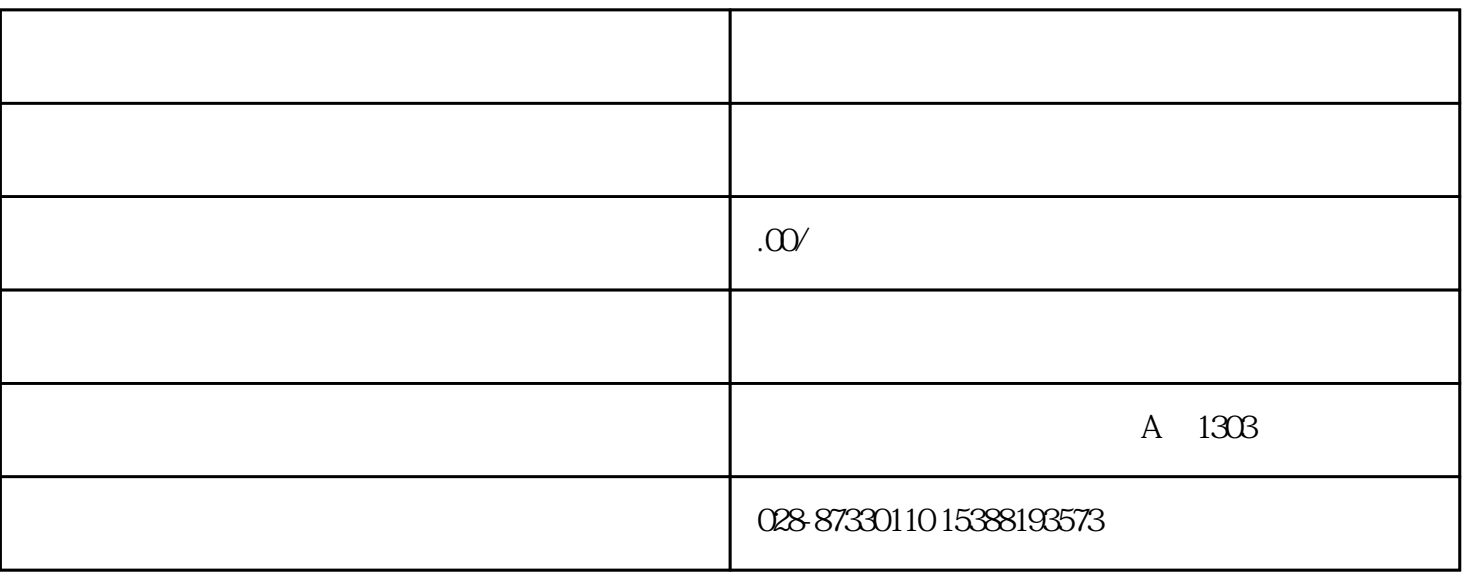

 $\lambda$ 

30KHz 30V

●测试距离:不小于40千米 ●系统误差:小于1米  $25MHz$ 

 $1$ 

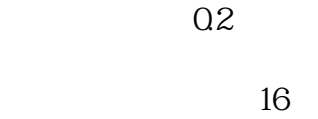

 $12V($ 

## $5\!\mathrm{Kg}$

#### $2<sub>l</sub>$

30KHz

●输出功率:30W

 $220V \pm 10$ 

 $4$ g

# 3、定位仪

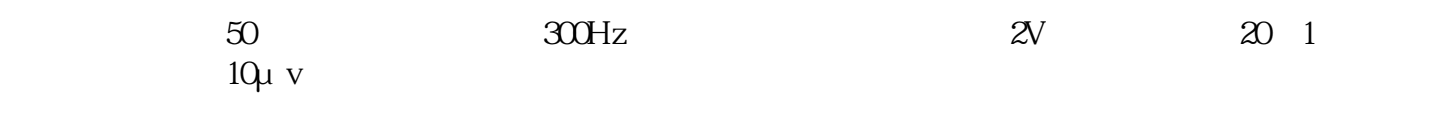

 $1.2K$ 

#### $\approx$  2000

 $DC9V±10$ 

●使用环境温度:-20℃~70℃

### windows "

the contract of the contract of the contract of the contract of the contract of the contract of the contract of the contract of the contract of the contract of the contract of the contract of the contract of the contract o  $\frac{u}{v}$  we have  $\frac{u}{v}$ 

 $TDR$ 

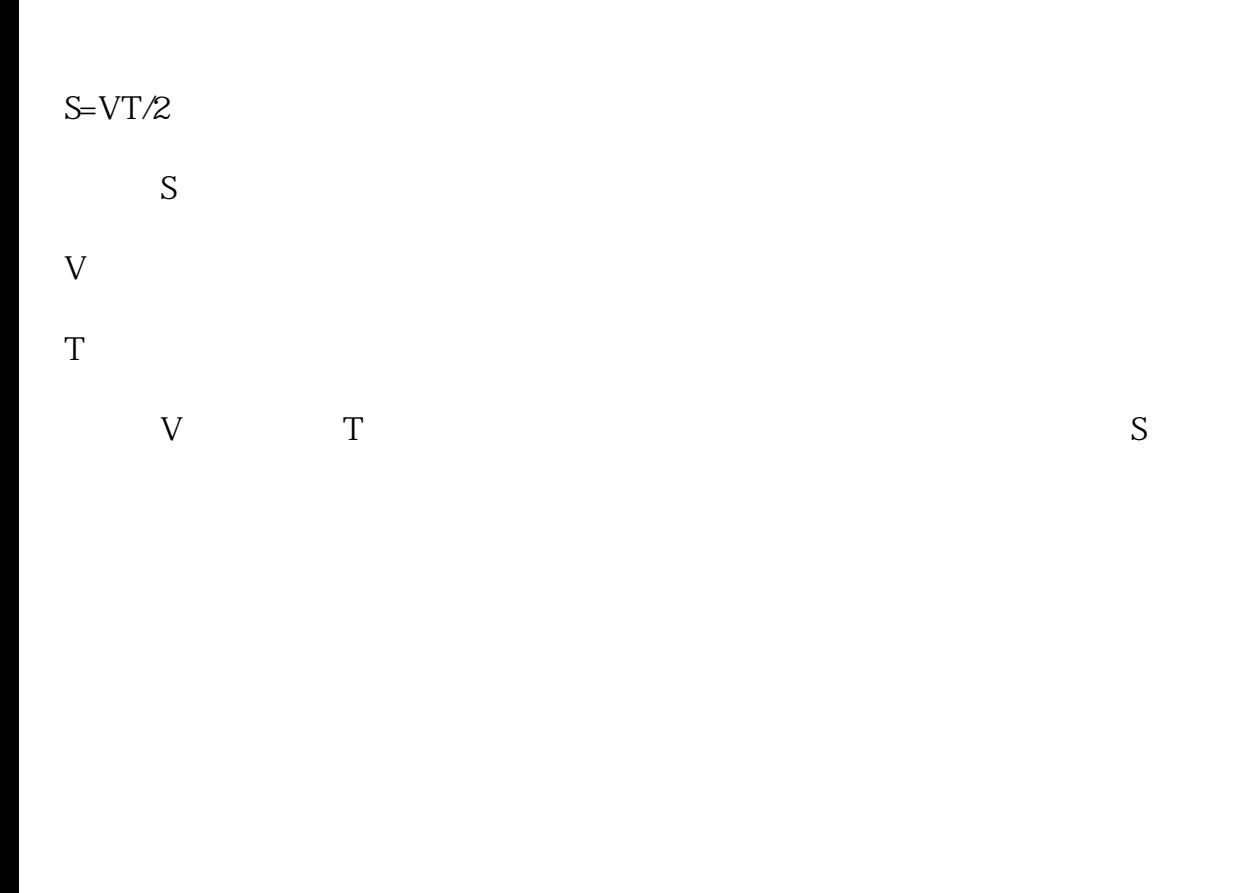

 $\mathcal{A}(\mathcal{A})$ 

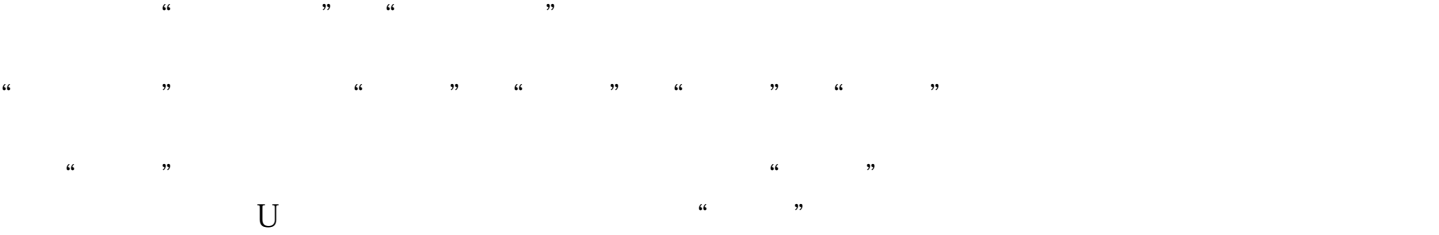

 $\frac{d\mathbf{G}}{d\mathbf{G}}$  , where  $\mathbf{G}$  is the set of  $\mathbf{G}$ 

 $\frac{1}{2}$  :  $\frac{1}{2}$  :  $\frac{1$ 

 $\frac{1}{2}$  ,  $\frac{1}{2}$  ,  $\frac{1$ 

# " "Aus" "Q2μs"

"冲闪"包括"电感电压取样","电阻电压取样","电流取样"三个菜单项;

"直闪"包括"电压取样""电流取样"两个菜单项。

 $R$ 

 $\frac{1}{2}$  (1)  $\frac{1}{2}$  (1)  $\frac{1}{2}$  (

 $\frac{4}{\pi}$  , and  $\frac{4}{\pi}$  , and  $\frac{4}{\pi}$  , and  $\frac{4}{\pi}$  , and  $\frac{4}{\pi}$  , and  $\frac{4}{\pi}$  , and  $\frac{4}{\pi}$  , and  $\frac{4}{\pi}$  , and  $\frac{4}{\pi}$  , and  $\frac{4}{\pi}$  , and  $\frac{4}{\pi}$  , and  $\frac{4}{\pi}$  , and  $\frac{4}{\pi}$  , and

 $\mathcal{U}$  , we are the sympath of  $\mathcal{U}$  and  $\mathcal{U}$  and  $\mathcal{U}$  and  $\mathcal{U}$  and  $\mathcal{U}$  and  $\mathcal{U}$  and  $\mathcal{U}$  and  $\mathcal{U}$  and  $\mathcal{U}$  and  $\mathcal{U}$  and  $\mathcal{U}$  and  $\mathcal{U}$  and  $\mathcal{U}$  and  $\mathcal{U}$  and  $\mathcal{U$ 

 $\alpha$  and  $\beta$ 

 $\mathcal{U}$  =  $\mathcal{U}$ :

 $\mathcal{C}$ :  $\mathcal{C}$ :  $\mathcal{C}$ :

 $\frac{u}{\sqrt{2\pi}}$   $\frac{u}{\sqrt{2\pi}}$   $\frac{u}{\sqrt{2\pi}}$ 

 $\frac{1}{2}$  we can use the set of the term of the term of the term of the set of the set of the set of the set of the set of the set of the set of the set of the set of the set of the set of the set of the set of the set of

"存储"键:按此键可将测试的波形和数据存储于电脑内存中。("存储"与数据管理菜单里的"存盘  $\frac{1}{2}$  , a  $\frac{1}{2}$  , a  $\frac{1}{2}$  ,

"u" w", "execution of the contract of the contract of the contract of the contract of the contract of the contract of the contract of the contract of the contract of the contract of the contract of the contract of the cont

,,

 $\ddot{\phantom{a}}$ 

 $\overline{\phantom{a}}$  $,$  $\hat{\boldsymbol{\alpha}}$  $\hat{\boldsymbol{\alpha}}$  $, 4$